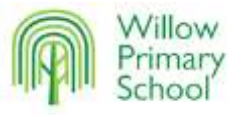

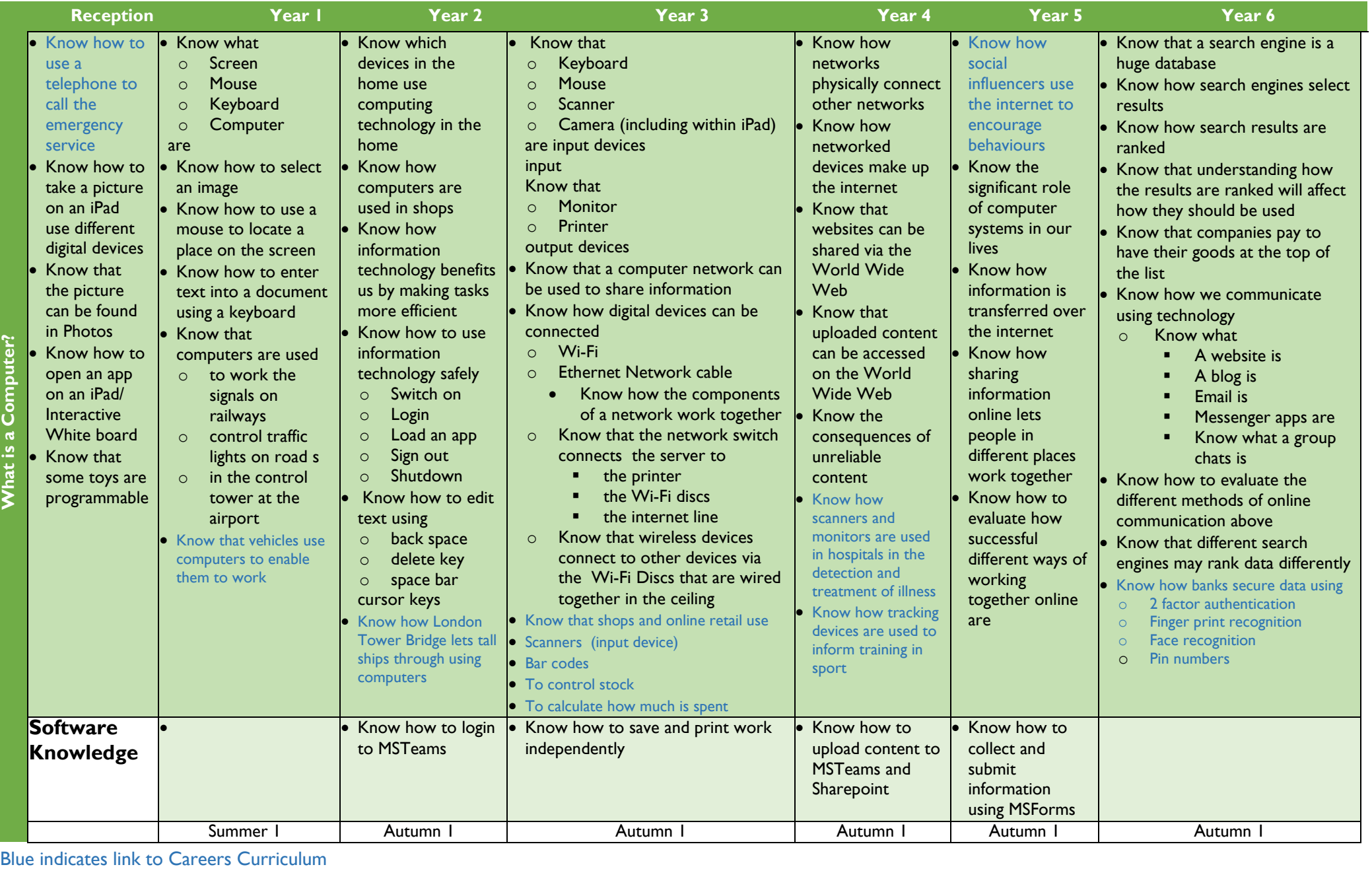

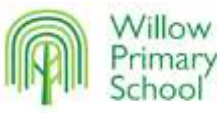

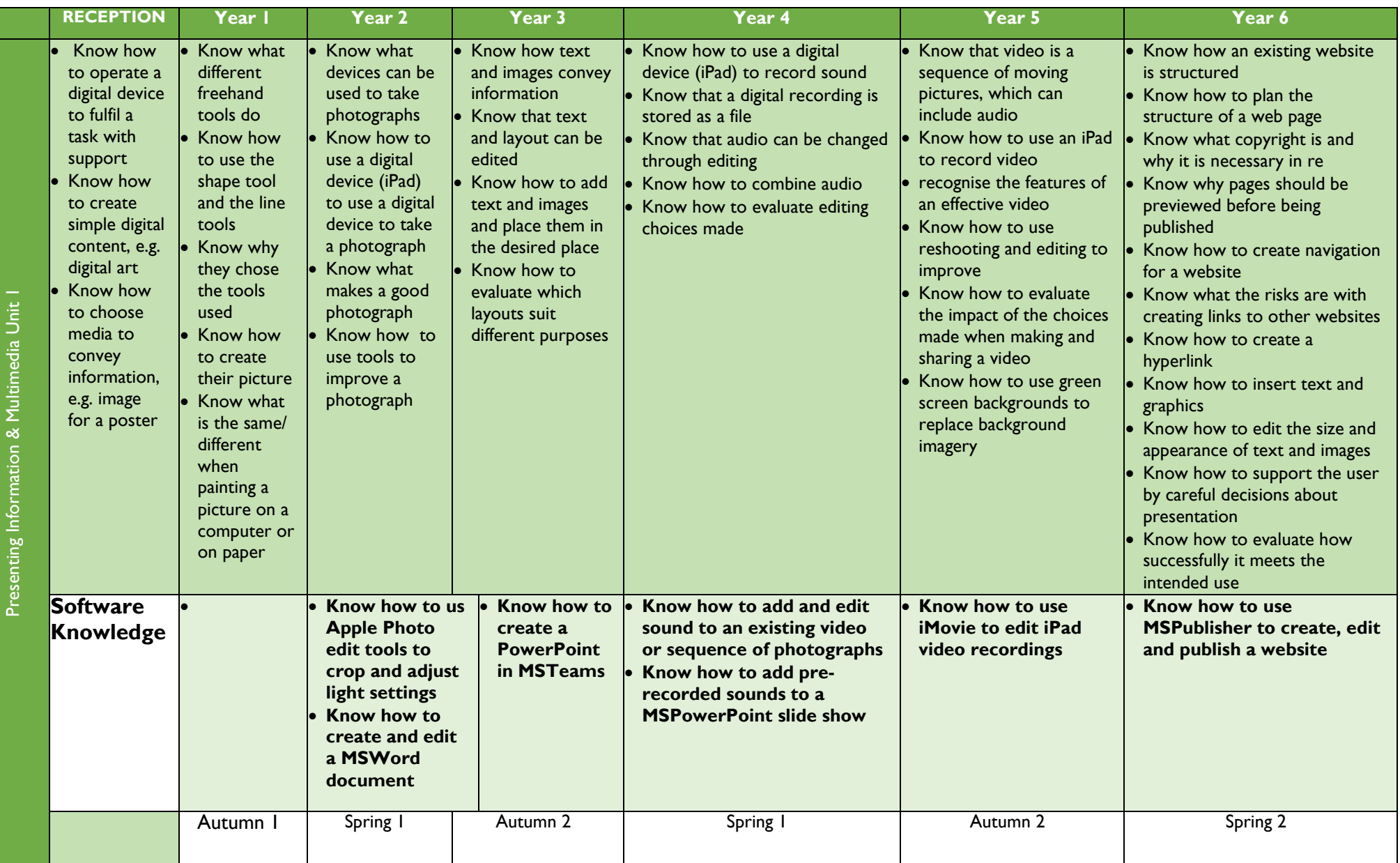

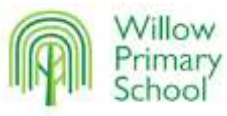

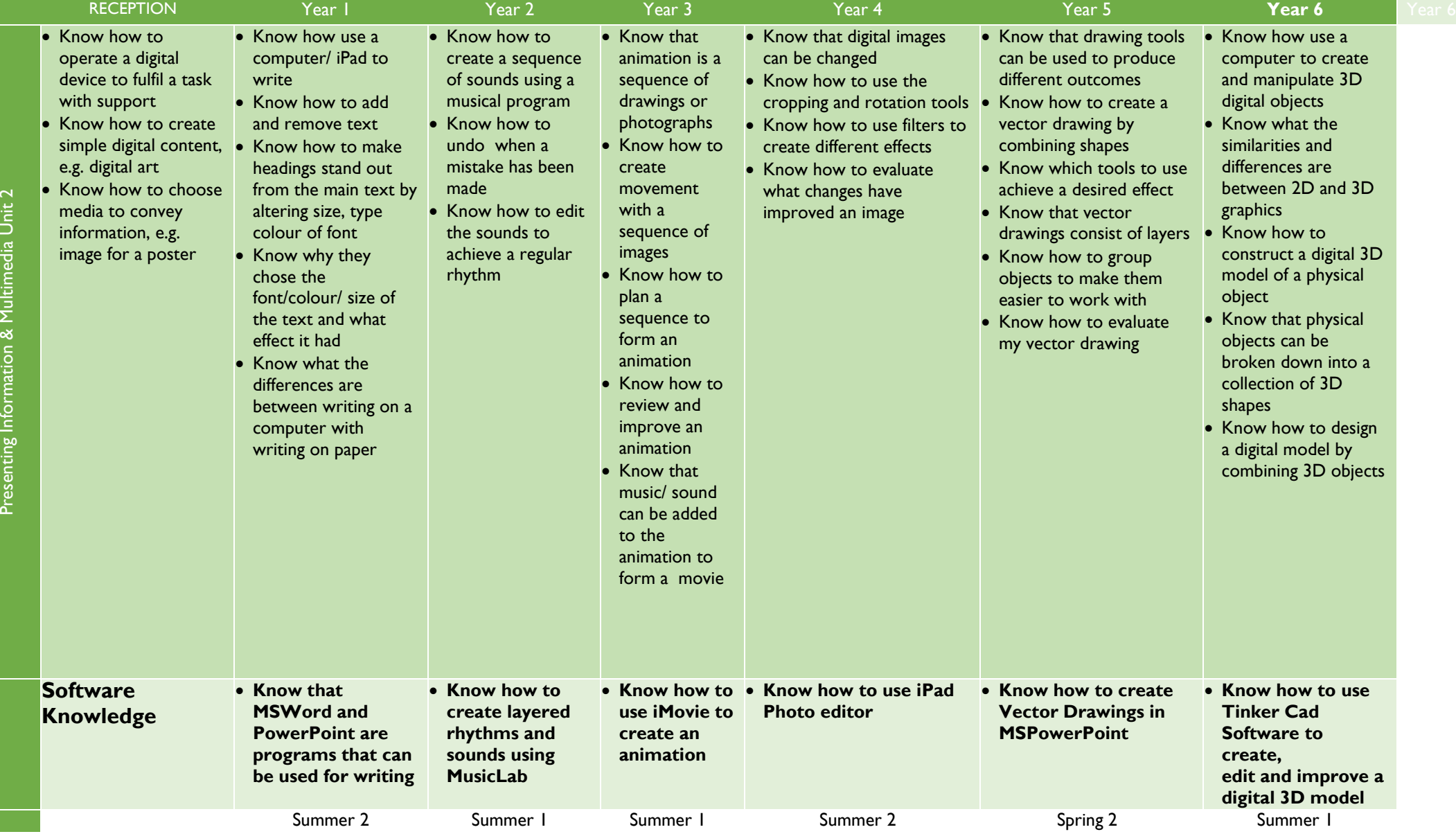

F.

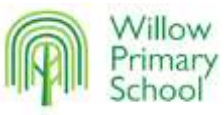

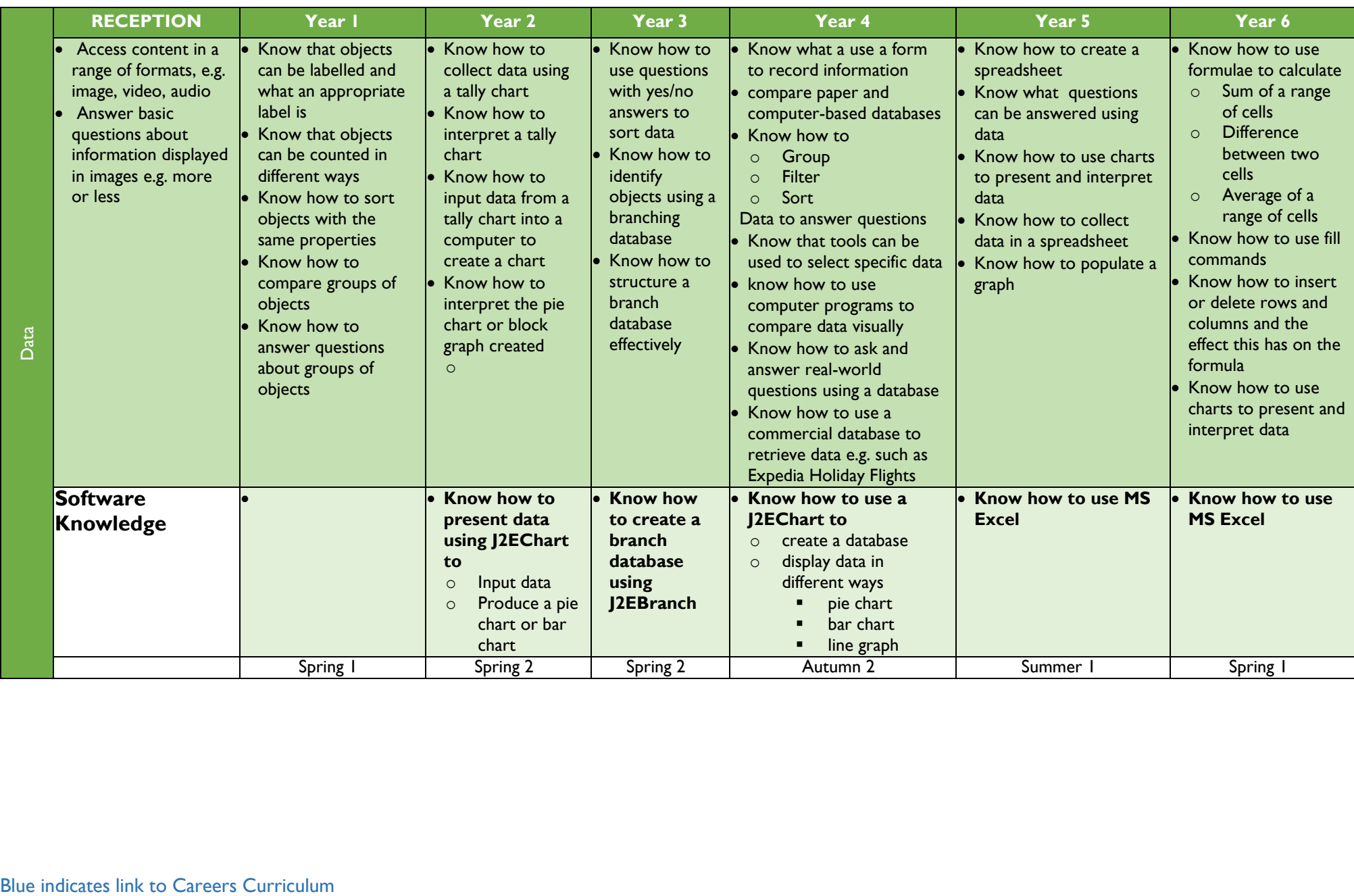

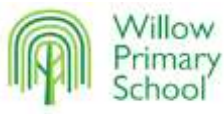

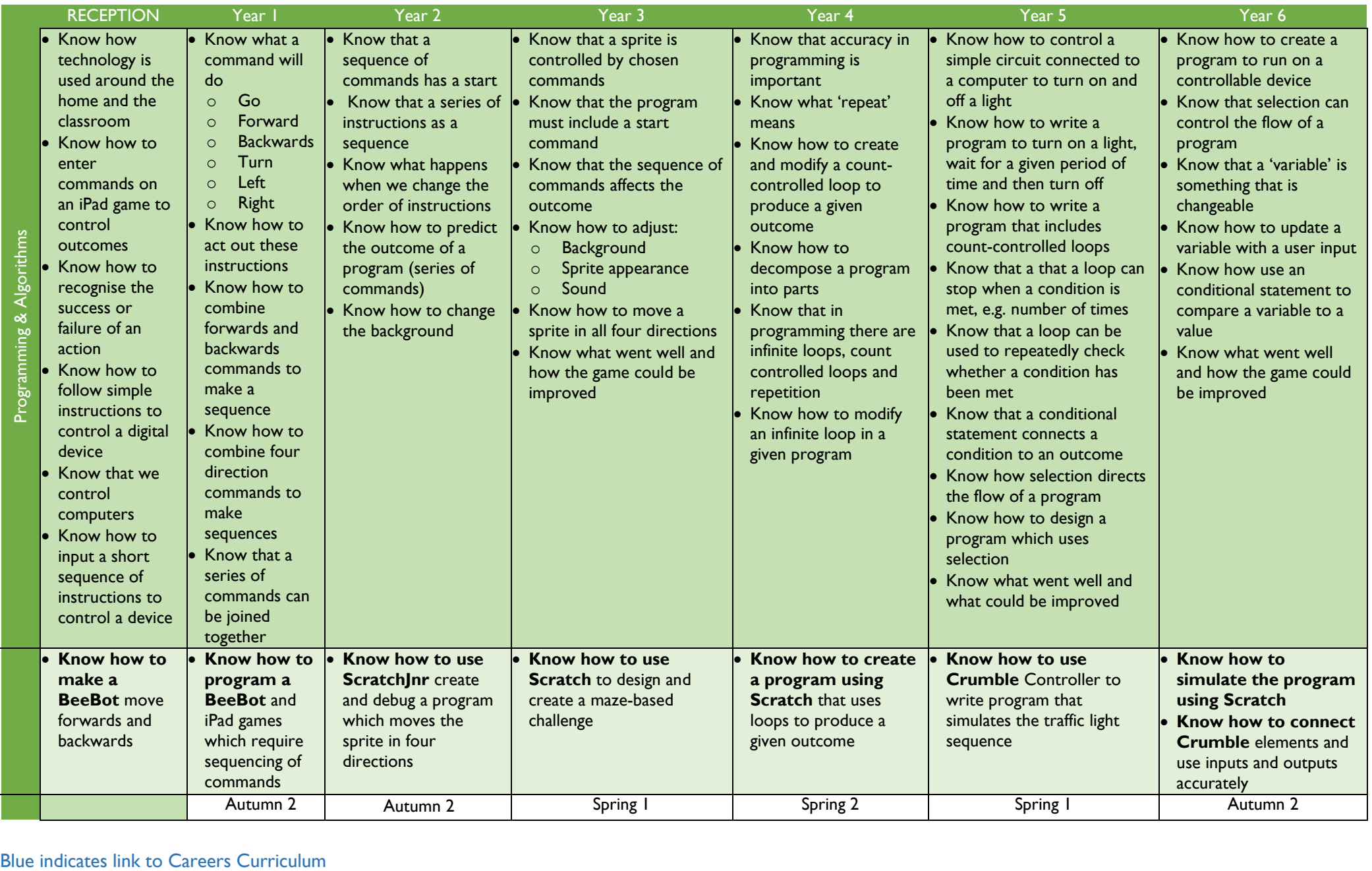